Министерство образования и науки Российской Федерации Федеральное государственное бюджетное образовательное учреждение<br>высшего образования<br>«Чувашский государственный университет имени И. Н. Ульянова»

Федеральное государственное бюджетное образовательное учреждение

Факультет информатики и вычислительной техники

Кафедра компьютерных технологий

«УТВЕРЖДАЮ» Проректор по учебной работе

> И.Е. Поверинов «31» августа 2017 г.

#### РАБОЧАЯ ПРОГРАММА ДИСЦИПЛИНЫ **«ИНФОРМАТИКА И ПРОГРАММИРОВАНИЕ»**

Направление подготовки (специальность) 09.03.03 «Прикладная информатика»

Квалификация (степень) выпускника - Бакалавр

Профиль (направленность) – Прикладная информатика в государственном и муниципальном управлении

Прикладной бакалавриат

*управлении*

Чебоксары - 2017

Рабочая программа основана на требованиях Федерального государственного образовательного стандарта высшего образования по направлению подготовки 09.03.03 «Прикладная информатика», утвержденного приказом Министерства образования и науки Российской федерации № 207 от 12.03.2015 г.

 $\sim$   $\sim$   $\sim$   $\sim$   $\sim$ 

Доцент, канд. пед. наук, доцент О. В. Данилова *ОБСУЖДЕНО:*

на заседании кафедры компьютерных технологий «30» августа 2017г., протокол № 1.

*СОГЛАСОВАНО:*

заведующий кафедрой \_\_\_\_\_\_\_\_\_\_\_\_\_\_\_\_\_\_ Т. А. Лавина

Методическая комиссия факультета информатики и вычислительной техники «30» августа<br>2017 г., протокол № 1.  $2017$   $2017$ 

Декан факультета

 $\mathcal{A}\mathcal{L}$ Начальник управления информатизации и поддерживает и. П. Пивоваров Начальник учебно-методического управления Пивода и НА В. И. Маколов

# **Оглавление**

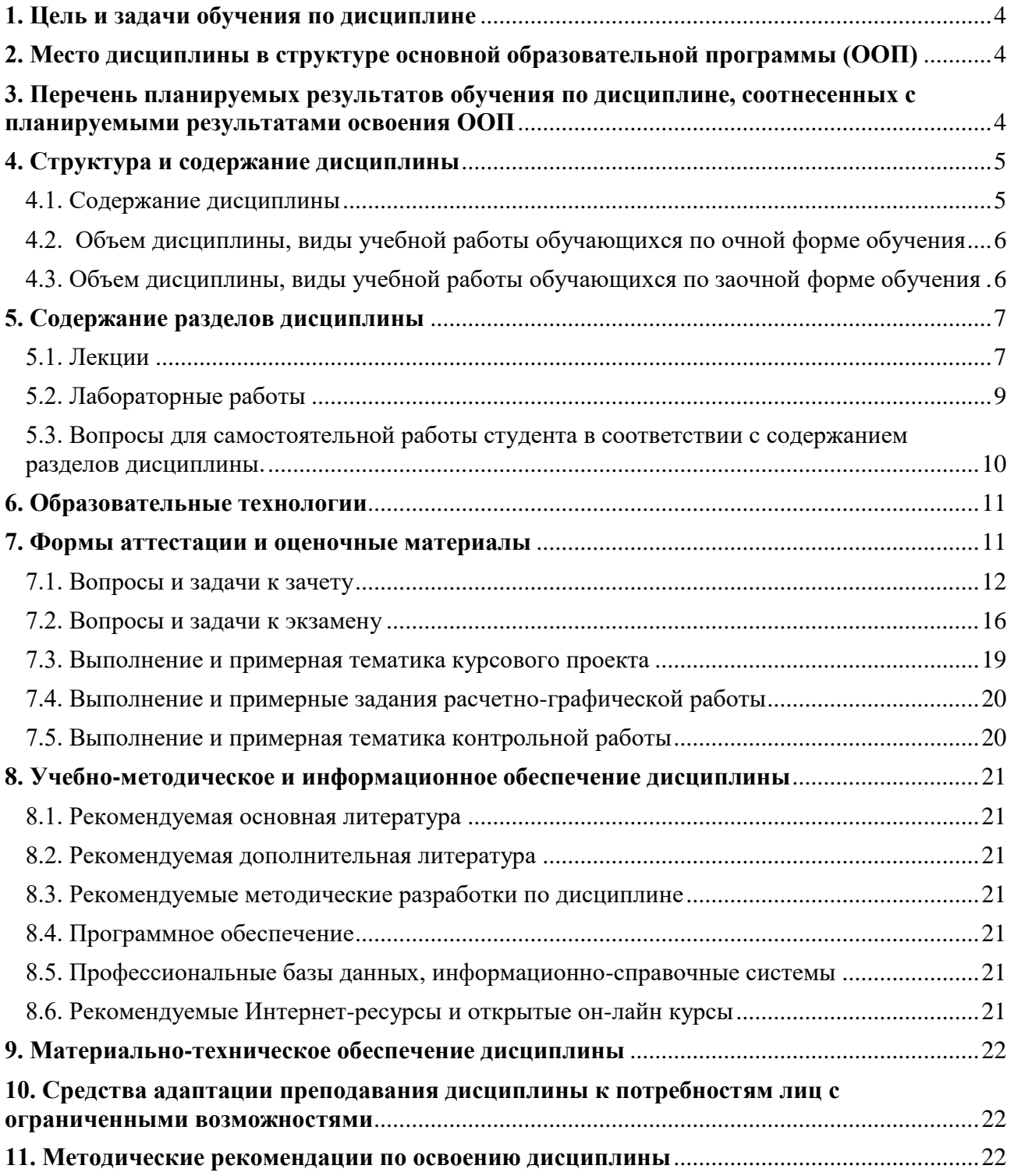

### <span id="page-3-0"></span>**1. Цель и задачи обучения по дисциплине**

Целью изучения дисциплины является формирование у обучающихся теоретических знаний и практических навыков эффективного использования средств информационнокоммуникационных технологий и технологии программирования для решения стандартных задач профессиональной деятельности.

Для достижения данной цели необходимо решить следующие задачи:

– формирование у обучающихся представлений об информации, процессах сбора, передачи, обработки и накоплении информации;

– формирование у обучающихся понимания принципов функционирования аппаратного и программного обеспечения ЭВМ, принципов защиты, обработки и преобразования различных видов информации;

– формирование практических навыков использования технических и программных средств реализации информационных процессов, программирования для решения профессиональных задач;

– создать необходимую основу для использования современных средств ИКТ при изучении студентами естественнонаучных, общепрофессиональных и специальных дисциплин.

#### <span id="page-3-1"></span>**2. Место дисциплины в структуре основной образовательной программы (ООП)**

Дисциплина «Информатика и программирование» относится к базовой части Блока 1 «Дисциплины (модули)».

Требования к входным знаниям, умениям обучающихся: изучение дисциплины «Информатика и программирование» основывается на базе знаний, умений и навыков, полученных обучающимися на предыдущем уровне образования в курсах математики, информатики и ИКТ.

Дисциплина «Информатика и программирование» является теоретическим и практическим основанием для следующих дисциплин и практик: системы управления базами данных, операционные системы и сети, программная инженерия, информационные системы и технологии, программирование на языках высокого уровня, алгоритмы и структуры обработки данных, проектный практикум, организация ЭВМ и систем, введение в профессиональную деятельность программиста, анализ данных на языке R, основы программирования инженерных задач, современные языки программирования, основы баз данных, Internet технологии, мультимедиа технологии, Информационные системы государственного управления и электронное правительство, Организационно-информационное обеспечение деятельности руководителя, локальные, корпоративные и глобальные информационные сети, программный продукт "1C:Предприятие 8", информационные системы в рекламной деятельности, информационные системы в гостиничном и туристическом бизнесе, учебная практика (практика по получению первичных профессиональных умений и навыков, в том числе первичных умений и навыков научно-исследовательской деятельности), производственная практика (научноисследовательская работа), преддипломная практика для выполнения выпускной квалификационной работы.

# <span id="page-3-2"></span>**3. Перечень планируемых результатов обучения по дисциплине, соотнесенных с планируемыми результатами освоения ООП**

Процесс обучения по дисциплине направлен на формирование следующих компетенций:

общепрофессиональной (ОПК):

- способность решать стандартные задачи профессиональной деятельности на основе информационной и библиографической культуры с применением информационнокоммуникационных технологий и с учетом основных требований информационной безопасности (ОПК-4).

профессиональной (ПК):

- способность программировать приложения и создавать программные прототипы решения прикладных задач (ПК-8).

В результате обучения по дисциплине обучающийся должен (ЗУН):

#### **знать**:

 алгоритмы решения стандартных задач в области обработки информации на основе информационной культуры с применением информационно-коммуникационных технологий и с учетом основных требований информационной безопасности (З1);

 основные понятия алгоритмизации и программирования, принципы разработки программных приложений на языке C++ с использованием технологии структурного программирования (З2).

# **уметь**:

 анализировать варианты использования алгоритмов решения стандартных задач в области обработки информации и с учетом требований информационной безопасности (У1);

 разрабатывать алгоритмы решения прикладных задач на языке программирования  $C++ (Y2).$ 

### **владеть:**

– навыками и приемами использования алгоритмов решения стандартных задач в области обработки информации на основе информационной культуры с применением информационно-коммуникационных технологий и с учетом основных требований информационной безопасности (Н1);

 навыками программирования приложений и создания программных прототипов решения прикладных задач программных на языке C++ с использованием технологии структурного программирования (Н2).

#### <span id="page-4-0"></span>**4. Структура и содержание дисциплины**

Образовательная деятельность по дисциплине проводится:

 в форме контактной работы обучающихся с педагогическими работниками организации и (или) лицами, привлекаемыми организацией к реализации образовательных программ на иных условиях (далее – контактная работа);

в форме самостоятельной работы.

Контактная работа включает в себя занятия лекционного типа, занятия семинарского типа (лабораторные работы), групповые и (или) индивидуальные консультации, в том числе в электронной информационно-образовательной среде.

#### Обозначения:

Л – лекции, л/р – лабораторные работы, п/р – практические занятия, КСР – контроль самостоятельной работы, СРС – самостоятельная работа студента, ИФР – интерактивная форма работы, К – контроль.

<span id="page-4-1"></span>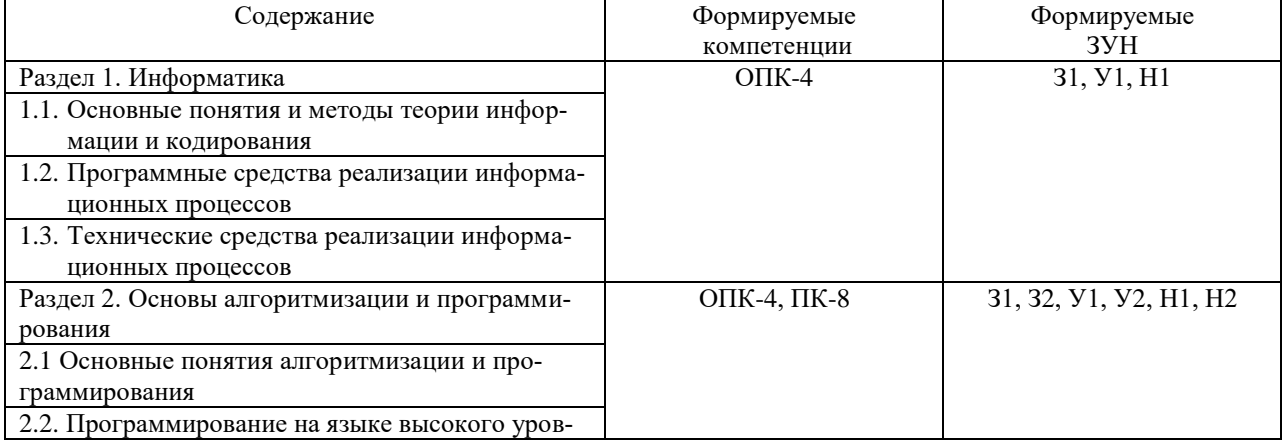

#### 4.1. Содержание дисциплины

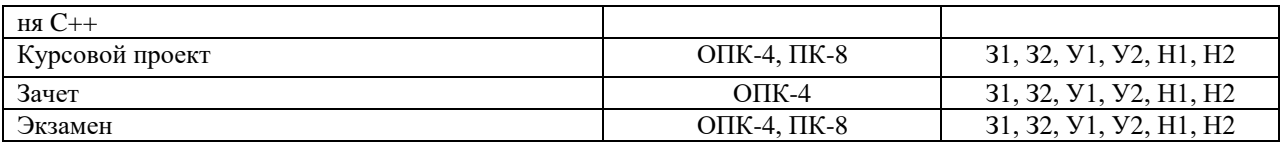

# 4.2. Объем дисциплины, виды учебной работы обучающихся по очной форме обучения

<span id="page-5-0"></span>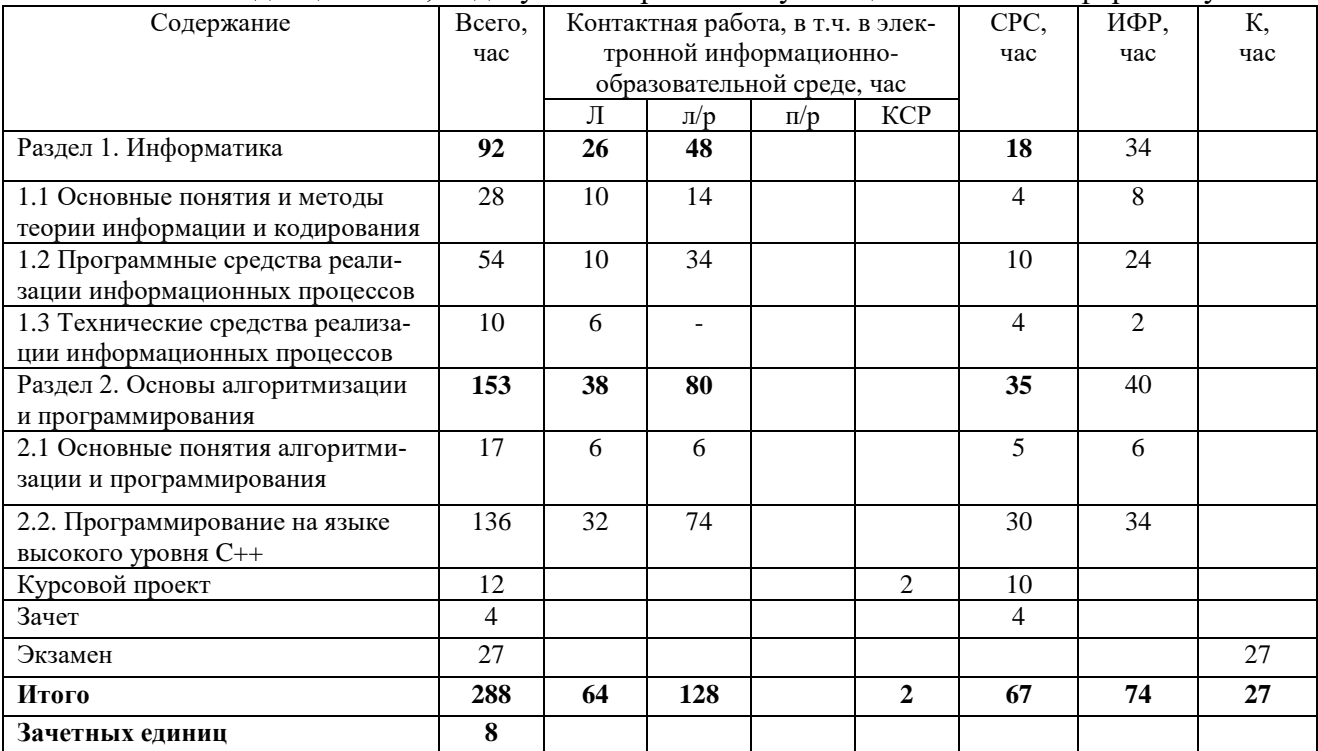

Вид промежуточной аттестации: зачет в 1 семестре, курсовой проект и экзамен во 2 семестре.

<span id="page-5-1"></span>4.3. Объем дисциплины, виды учебной работы обучающихся по заочной форме обучения

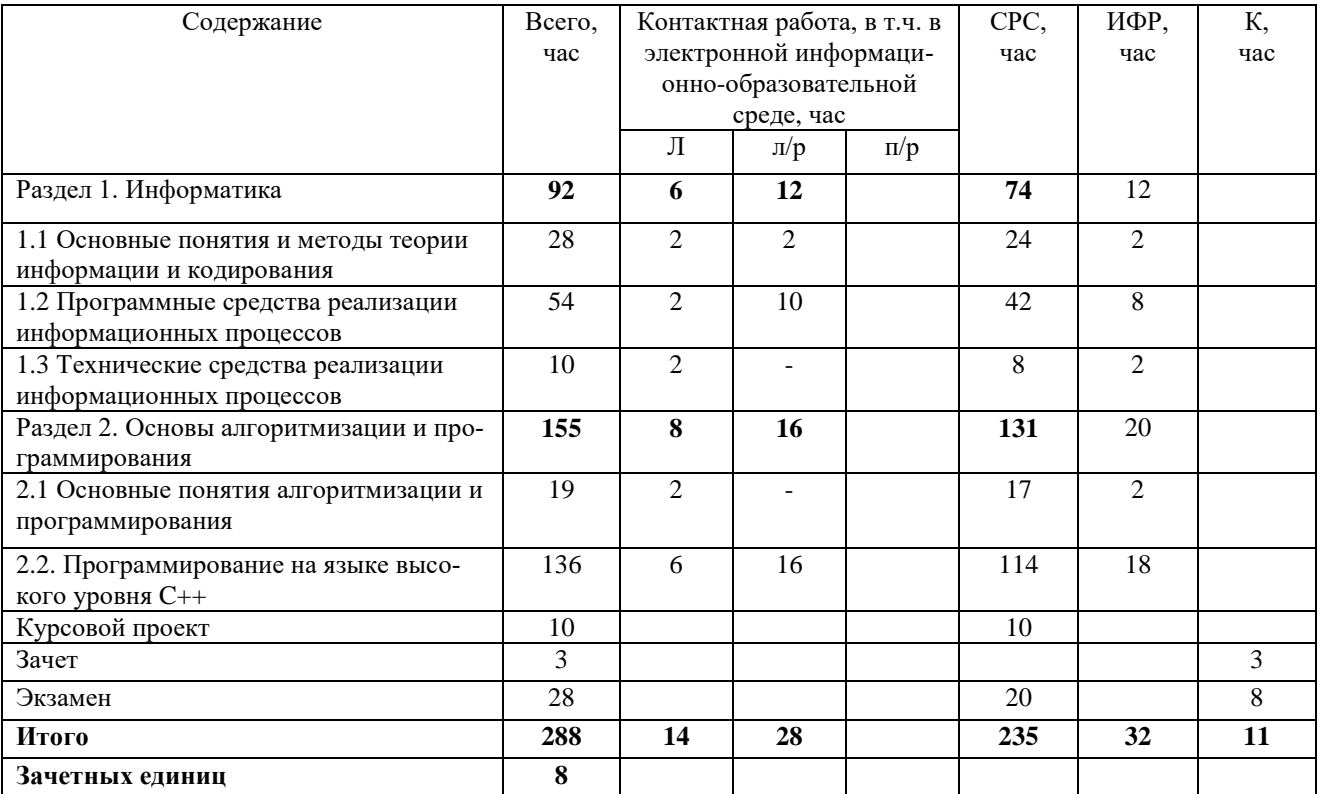

### <span id="page-6-1"></span><span id="page-6-0"></span>5. Содержание разделов дисциплины

5.1. Лекции

# Раздел 1. Информатика

1.1 Основные понятия и методы теории информации и кодирования

1.1.1. Основы теории информации (лекция 1).

Информатика как наука. Информация: основные понятия и подходы к определению. Формы существования информации. Свойства информации. Показатели качества информации. Меры и единицы количества и объема информации. Информационные процессы.

1.1.2. Кодирование информации (лекция 2).

Особенности кодирования информации различного типа. Системы счисления. Непозиционная и позиционная системы счисления. Двоичная, десятичная и шестнадцатеричная системы счисления. Перевод чисел целых и дробных чисел из одной системы счисления в другую. Кодирование текстовой информации.

1.1.3 Представление информации в ЭВМ (лекция 3-4)

Арифметические операции с целыми числами в машинных системах счисления. Представление числовой информации в ЭВМ. Представление целых чисел в ЭВМ. Форматы представления целых чисел. Прямой, обратный и дополнительный коды представления двоичных чисел. Представление вещественных чисел в ЭВМ. Представление символов в ЭВМ. Представление графических и звуковых данных в ЭВМ.

1.1.4. Логические основы ЭВМ (лекция 5).

Основные понятия алгебры логики. Логические операции. Логические функции. Способы представления логических функций. Перевод логических функций из одного базиса в другой. Логические элементы и логические схемы.

#### 1.2. Программные средства реализации информационных процессов

1.2.1. Системное и служебное (сервисное) программное обеспечение (лекция 6).

Классификация программного обеспечения. Операционные системы: назначение и основные принципы организации. Распределение ресурсов ЭВМ между процессами. Поддержание файловой системы. Обеспечение интерфейса пользователя. Сервисное программное обеспечение: виды и назначение.

1.2.2 Технологии обработки текстовой информации (лекция 7).

Классификация программ для работы с текстовыми документами. Текстовые процессоры. Общие сведения об объектах текстового процессора MS Word. Элементы форматирования текстового процессора MS Word. Элементы документа текстового процессора MS Word. Автоматизация работы текстового редактора MS Word. Защита документов.

1.2.3. Технологии обработки табличной информации (лекция 8).

Электронные таблицы: основные понятия. Табличный процессор MS Excel. Типы данных, используемых в MS Excel. Абсолютные и относительные ссылки. Формулы и функции. Встроенные функции: математические, статистические, логические. Визуализация данных: диаграммы и графики. Средства условного анализа данных. Работа с базами данных. Защита данных в MS Excel.

1.2.4. Основы баз данных. Системы управления базами данных (лекция 9-10)

Понятие базы данных. Архитектура баз данных. Виды моделей данных. Проектирование баз данных. Нормальные формы. СУБД: классификация и назначение, функциональные возможности. СУБД MS Access: объекты БД, типы данных в базах данных. Защита база данных.

### 1.3. Технические средства реализации информационных процессов

1.3.1 История развития ЭВМ. Понятие и основные виды архитектуры ЭВМ (лекция  $11-12$ 

Поколения ЭВМ и их характерные особенности. Магистрально модульный принцип построения персонального компьютера. Архитектуры современных компьютеров. Принцип открытой архитектуры персонального компьютера.

1.3.2. Состав и назначение основных элементов ПК (лекция 13)

Процессор, его характеристики. Системная плата. Виды памяти. Устройства вводавывода. Выбор конфигурации персонального компьютера в зависимости от его назначения.

### Раздел 2. Основы алгоритмизации и программирования

2.1 Основные понятия алгоритмизации и программирования

2.1.1. Основные понятия алгоритмизации (лекция 14).

Понятие алгоритма. Свойства алгоритмов. Формы записей алгоритмов: словесный, схемный, с помощью псевдокода или языка программирования. Основные алгоритмические конструкции: линейные, разветвляющиеся, циклические.

2.1.2. Языки и системы программирования (лекиия 15).

Эволюция языков программирования. Классификация языков программирования. Компиляторы и интерпретаторы. Элементы языков программирования. Понятие системы программирования. Интегрированная среда программирования. Методы программирования: структурный, модульный, объектно-ориентированный. Достоинства и недостатки методов программирования.

2.1.3 Основные этапы разработки приложений (лекция 16).

Этапы разработки приложений и их характеристика. Методы разработки алгоритмов и программ: нисходящее, восходящее. Модульное представление программ. Тестирование и отладка. Методы тестирования. Типы ошибок. Способы и средства обнаружения и локализации синтаксических и логических ошибок. Организация отладки и тестирования приложений.

2.2. Программирование на языке высокого уровня  $C++$ 

2.2.1 Лексические основы языка  $C++$  (лекция 17-18).

Состав языка: алфавит, лексема, идентификаторы и служебные слова. Константы (целые, вещественные, символьные, строковые), знаки операций, разделители.

Базовые типы данных: описание, преобразование. Вещественные, целые, символьные, логические типы данных. Типы с плавающей точкой.

Арифметические операторы. Логические операторы. Операторы сравнения.

Побитовые операторы. Оператор присваивания и приведение типов. Тернарный оператор.

2.2.2 Структура программы. Ввод-вывод данных (лекция 19)

Интегрированная среда разработки (ИСР) C++. Структура программы в C++.

Организация ввода-вывода данных в программу. Общие сведения о библиотеке потокового ввода/вывода. Стандартные потоки для базовых типов.

2.2.3 Управляющие операторы языка  $C_{++}$  (лекция 20-22)

Операторы условия и выбора. Логические операции и выражения. Краткая форма записи условия. Условный оператор if (формат оператора, выполнение оператора). Оператор switch (формат оператора, выполнение оператора). Особенности применения оператора выбора. Использование операторов if и switch при разработке программ. Возможности логических операций и операций отношения для составления выражений.

Операторы цикла. Цикл с предусловием (while). Цикл с постусловием (do while). Цикл с параметром (for). Формат записи оператора, выполнение оператора.

Операторы передачи управления (break, return, goto, continue).

2.2.4. Массивы (лекция 23-24)

Одномерные и многомерные массивы. Инициализация и ввод массивов. Стандартные алгоритмы обработки массивов. Выделение памяти. Динамические массивы.

2.2.5. Функции (лекция 25)

Объявление функции. Механизмы передачи параметров. Локальные и глобальные параметры. Область видимости и время жизни переменной. Рекурсивные функции. Передача параметров. Функции с переменным количеством параметров. Перегрузка и шаблоны функций.

*2.2.6. Указатели (лекция 26-27)*

Адреса, указатели и ссылки. Указатели в параметрах функций. Указатели на функции, массивы указателей на функции.

*2.2.7. Структурные типы и структуры (лекция 28)*

Объявление структурного типа, структуры, указатели на структуру. Доступ к компонентам структур. Массивы структур. Структуры и функции.

*2.2.8. Обработка текстовой информации (лекция 29-30)*

Способы представления текстов. Символы и строки. Встроенные подпрограммы обработки строк.

*2.2.9. Файлы (лекция 31-32)*

Текстовые, типизированные и двоичные файлы. Прямой и последовательный доступ.

<span id="page-8-0"></span>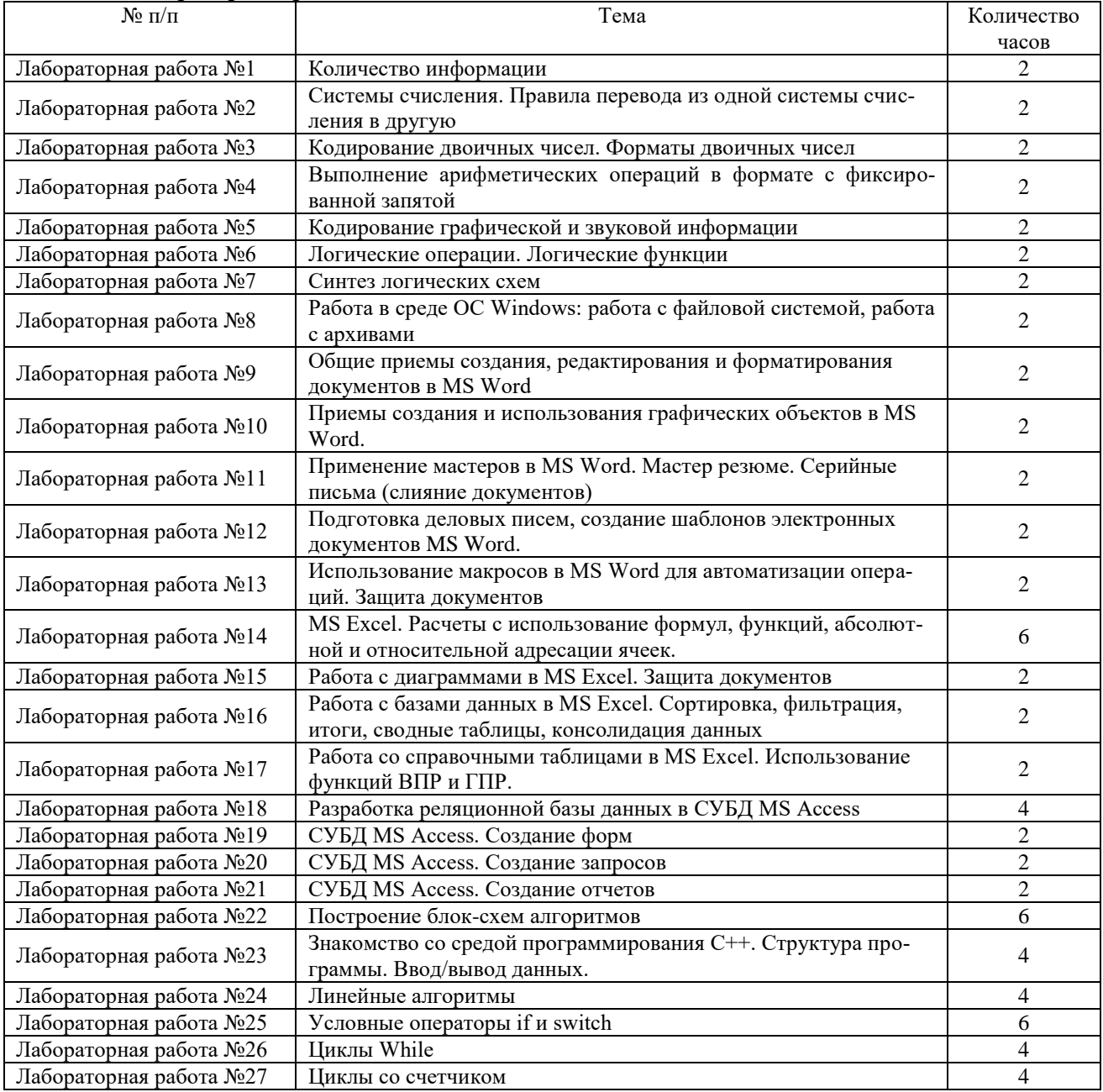

5.2. Лабораторные работы

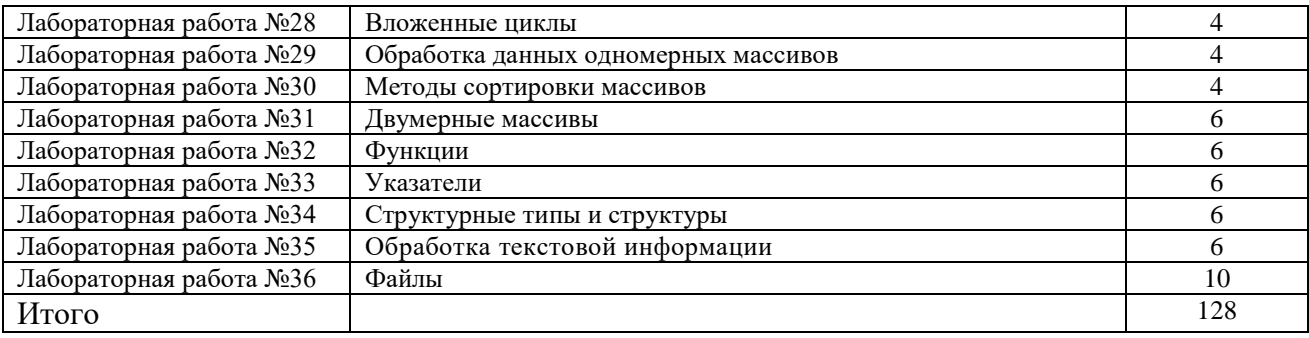

<span id="page-9-0"></span>5.3. Вопросы для самостоятельной работы студента в соответствии с содержанием разделов дисциплины.

1) Свойства информации.

- 2) Показатели качества информации.
- 3) Информационные процессы.
- 4) Кодирование текстовой информации.

5) Представление числовой информации в ЭВМ.

6) Представление целых чисел в ЭВМ.

7) Прямой, обратный и дополнительный коды представления двоичных чисел.

8) Представление вещественных чисел в ЭВМ.

9) Представление символов в ЭВМ.

10) Представление графических и звуковых данных в ЭВМ.

11) Основные понятия алгебры логики.

12) Логические операции.

13) Логические функции.

14) Способы представления логических функций.

15) Перевод логических функций из одного базиса в другой.

16) Логические элементы и логические схемы.

17) Классификация программного обеспечения.

18) Операционные системы: назначение и основные принципы организации.

19) Распределение ресурсов ЭВМ между процессами.

20) Поддержание файловой системы.

Обеспечение интерфейса пользователя.

21) Сервисное программное обеспечение: виды и назначение.

22) Классификация программ для работы с текстовыми документами.

23) Текстовые процессоры. Общие сведения об объектах текстового процессора MS Word.

24) Элементы форматирования текстового процессора MS Word.

25) Элементы документа текстового процессора MS Word.

26) Автоматизация работы текстового редактора MS Word. Защита документов.

27) MS Excel. Средства условного анализа данных.

28) MS Excel. Работа с базами данных.

29) Защита данных в MS Excel.

30) Нормальные формы БД.

31) СУБД: классификация и назначение, функциональные возможности.

32) СУБД MS Access: объекты БД, типы данных в базах данных. Защита база данных.

33) Поколения ЭВМ и их характерные особенности.

34) Магистрально модульный принцип построения персонального компьютера.

35) Архитектуры современных компьютеров.

36) Принцип открытой архитектуры персонального компьютера.

37) Процессор, его характеристики.

38) Системная плата.

39) Виды памяти.

40) Устройства ввода-вывода. История развития языков программирования.

41) Методы разработки алгоритмов и программ: нисходящее, восходящее.

42) Модульное представление программ.

43) Методы тестирования. Типы ошибок.

44) Способы и средства обнаружения и локализации синтаксических и логических ошибок.

45) Использование специальных символов вывода. Другие специальные символы.

46) Управление шириной вывода.

47) Использование оператора switch.

48) Функции форматированного вводавывода scanf и printf.

49) Функции генерации элементов массива случайным образом.

50) Методы сортировки массива.

51) Прототипы функций. Изменение значений параметров.

52) Функции с переменным количеством параметров. Перегрузка и шаблоны функций 53) Использование указателей и ссылок в функциях.

54) Вложение структур.

55) Библиотечные функции обработки строк.

### **6. Образовательные технологии**

<span id="page-10-0"></span>В соответствии со структурой образовательного процесса по дисциплине применяется технология контроля качества и оценивания результатов образовательной деятельности (технология оценивания качества знаний, рейтинговая технология оценки знаний и др.)

В соответствии с требованиями ФГОС ВО для реализации компетентностного подхода при обучении дисциплине предусмотрено широкое использование в учебном процессе активных и интерактивных методов проведения занятий:

При обучении дисциплине применяются следующие формы занятий:

 лекции, направленные на получение новых и углубление научно-теоретических знаний, в том числе вводная лекция, информационная лекция, обзорная лекция и др.;

 лабораторные занятия, проводимые под руководством преподавателя в учебной лаборатории с использованием компьютеров и учебного оборудования, направленные на закрепление и получение новых умений и навыков, применение знаний и умений, полученных на теоретических занятиях, при решении практических задач и др.

Все занятия обеспечены мультимедийными средствами (проекторы, экраны) для повышения качества восприятия изучаемого материала. В образовательном процессе широко используются информационно-коммуникационные технологии.

Самостоятельная работа студентов – это планируемая работа студентов, выполняемая по заданию при методическом руководстве преподавателя, но без его непосредственного участия. Формы самостоятельной работы студентов определяются содержанием учебной дисциплины, степенью подготовленности студентов. Они могут иметь учебный или учебноисследовательский характер: систематическая проработка конспектов лекций и учебной литературы; подготовка к выполнению лабораторных работ, оформление отчетов и подготовка к защите выполненных работ; выполнение и подготовка к защите курсового проекта и др.

Формами контроля самостоятельной работы выступают: проверка письменных отчётов по результатам выполненных заданий и лабораторных работ, проверка и защита курсового проекта. Результаты самостоятельной работы учитываются при оценке знаний на зачёте и экзамене.

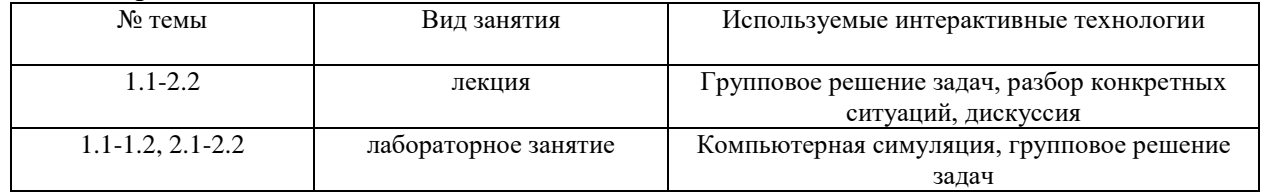

#### Интерактивные технологии

#### <span id="page-10-1"></span>**7. Формы аттестации и оценочные материалы**

Текущий контроль предназначен для проверки хода и качества усвоения учебного материала, стимулирования учебной работы обучающихся и совершенствования методики проведения занятий. Он проводится в ходе всех видов занятий в форме, избранной преподавателем.

<span id="page-10-2"></span>Промежуточная аттестация имеет целью определить степень достижения учебных целей по учебной дисциплине и проводится в форме экзамена и зачета, защиты курсового проекта. Принимается экзамен и зачет преподавателями, читающими лекции по данной учебной дисциплине в соответствии с перечнем основных вопросов, выносимых для контроля знаний обучающихся:

11

56) Позиционирование в файлах.

7.1. Вопросы и задачи к зачету

1) Предмет информатики. Информатика как наука и как вид практической деятельно-

сти.

# 2) Информация. Свойства информации.

- 3) Качественные характеристики информации.
- 4) Виды информационных процессов.
- 5) Измерение информации.
- 6) Основные методы, способы и средства получения, хранения, переработки информании
	- 7) Способы перевода целых и дробных чисел из одной системы счисления в другую.

8) Системы счисления. Непозиционная и позиционная системы счисления. Двоичная, десятичная и шестнадцатеричная системы счисления.

9) Представление целых чисел в ЭВМ. Форматы. Прямой, обратный и дополнительный коды представления двоичных чисел.

10) Представление вещественных чисел в ЭВМ.

- 11) Представление символов в ЭВМ.
- 12) Представление графических и звуковых данных в ЭВМ.
- 13) Алгебра высказываний. Понятие, высказывание, умозаключение.

14) Логические операции над высказываниями. Таблицы истинности. Свойства логических операций.

- 15) Логические функции. Способы представления. Таблицы истинности.
- 16) Способы преобразования логических функций из одного базиса в другой.
- 17) Логические элементы и логические схемы.
- 18) Классификация программного обеспечения.
- 19) Операционные системы: назначение и основные принципы организации.

20) Распределение ресурсов ЭВМ между процессами. Поддержание файловой системы. Обеспечение интерфейса пользователя.

- 21) Сервисное программное обеспечение: виды и назначение.
- 22) Служебные программы Windows.
- 23) Сжатие данных. Архивирование информации.
- 24) Классификация программ для работы с текстовыми документами. Текстовые процессоры.
- 25) Общие сведения об объектах текстового процессора MS Word. Элементы форматирования текстового процессора MS Word.

26) Элементы документа текстового процессора MS Word. Автоматизация работы текстового редактора MS Word. Защита документов.

- 27) Электронные таблицы: основные понятия. Табличный процессор MS Excel.
- 28) Типы данных, используемых в MS Excel. Абсолютные и относительные ссылки.

29) Формулы и функции. Встроенные функции: математические, статистические, логические.

- 30) Визуализация данных: диаграммы и графики.
- 31) Средства условного анализа данных.
- 32) Работа с базами данных. Защита данных в MS Excel.
- 33) Макропрограммирование в MS Excel.
- 34) Понятие базы данных. Архитектура баз данных. Виды моделей данных.
- 35) Проектирование баз данных. Реляционные связи.
- 36) Проектирование баз данных. Нормальные формы.
- 37) СУБД: классификация и назначение, функциональные возможности.
- 38) СУБД MS Access: объекты БД, типы данных в базах данных. Защита базы данных.
- 39) Поколения ЭВМ и их характерные особенности.
- 40) Магистрально модульный принцип построения персонального компьютера.

41) Архитектуры современных компьютеров. Принцип открытой архитектуры персонального компьютера.

42) Процессор, его характеристики.

43) Системная плата.

44) Виды памяти.

45) Устройства ввода-вывода.

46) Выбор конфигурации персонального компьютера в зависимости от его назначения.

#### Примерные задачи:

1.1.1. Основы теории информации.

1. Бросили шестигранный игральный кубик. Количество информации в сообщении о том, какое число выпало на кубике, составляет ...

2. Система может находиться в любом из 10 равновозможных состояний. Какое количество информации содержит сообщение о том или ином конкретном состоянии системы? Указание: использовать формулу Хартли.

3. Система может находиться в трех различных состояниях с вероятностями: в первом (худшем) состоянии с вероятностью 0.1, во втором – 0.4, в третьем (лучшем) – 0.5. Чему равно количество информации о произвольном состоянии системы? Указание: использовать формулу Шеннона.

4. Максимальное количество страниц книги (32 строки по 64 символа, 1 символ занимает 8 бит), которая помещается в файле объемом 640 Кбайт, составляет ...

5. В лексиконе Эллочки-Людоедки, как известно, было 30 слов. Она произносит фразу, состоящую из 50 слов. В этом случае количество информации, которое сообщает Эллочбит. Считать, что выбор любого из 30 слов равновероятен. ка, составляет

6. Если средняя скорость чтения составляет 160 слов в минуту (одно слово – в среднем 6 символов), то за четыре часа непрерывного чтения можно прочитать Кбайт текста (принять однобайтный код символов).

1.1.2. Кодирование информации.

1. Перевести смешанные десятичные числа в троичную и пятеричную системы счисления, оставив пять знаков в дробной части нового числа: 124, 44

2. Перевести числа из шестнадцатеричной системы счисления в восьмеричную: 1) А45; 2) F12,0457.

3. Составьте таблицы сложения и умножения в троичной системе счисления и выполните вычисления: 1) 12+22; 2) 221-11; 3) 21x2; 4) 11:2

1.1.3 Представление информации в ЭВМ

1. Выполнить сложение двоичных чисел в формате с фиксированной запятой

2. Выполнить сложение двоичных чисел в формате с плавающей запятой

3. Сообщение из 50 символов было записано в 8-битной кодировке Windows-1251. После вставки в текстовый редактор сообщение было перекодировано в 16-битный код Unicode. Количество памяти, занимаемое сообщением, увеличилось на ... бит (байт).

4. На некотором жестком диске размер кластера составляет 4096 байт. На этот диск записаны четыре файла размерами 500, 10000, 8000 и 5000 байт. Для хранения всех четырех файлов необходимо кластеров(-а).

1.1.4. Логические основы ЭВМ.

1. Функция задана таблично

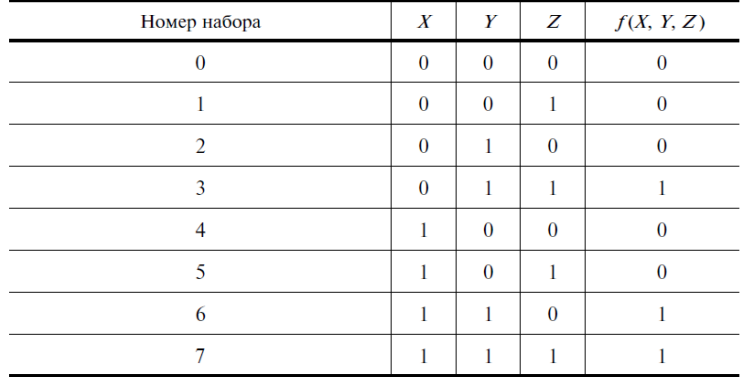

Записать функцию в аналитическом представлении ДНФ, КНФ и числовом представлении. 2. Построить функцию, соответствующую схеме

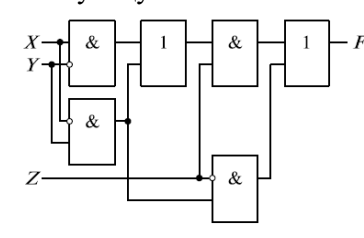

Минимизировать функцию и по ней построить логическую схему.

1.2.1. Системное и служебное (сервисное) программное обеспечение

Работа в среде ОС Windows: работа с файловой системой, работа с архивами

1.2.2 Технологии обработки текстовой информации

1. Провести форматирование предложенного текстового файла с выполнением указанных требований:

Поля: 2 см., отступ первой строки - 1 см., отступ слева - 0 см., отступ справа - 0 см., междустрочный интервал - 1,25; установить автоматическую расстановку переносов, отформатировать нумерованные и маркированные списки, отредактировать таблицы, создать автоматическое оглавление, установить нумерацию страниц. В тексте документа создайте три сноски. Оформите титульный лист и список используемой литературы.

1.2.3. Технологии обработки табличной информации

Студенты выполняют 5 тестов по информатике. За каждый тест можно получить от 0 до 10 баллов. Если за тест № 3 получено не менее 6 баллов, то этот результат увеличивается на 20 %. Если суммарное количество полученных при тестировании баллов меньше 20, то это соответствует оценке «2»; оценке «3» соответствует количество баллов от 20 до 29; оценке «4» – от 30 до 39; оценке «5» – 40 баллов и выше.

Введите в электронную таблицу исходные данные (слова можно сокращать).

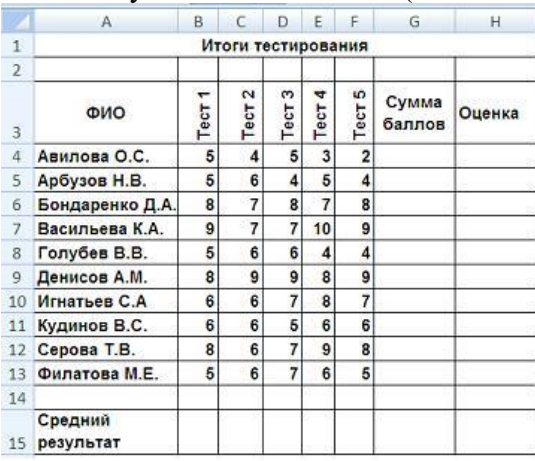

Введите в электронную таблицу формулы для расчета:

- значений в столбцах G и H (используйте логическую функцию «ЕСЛИ»);

– среднего значения в ячейке G15.

По данным исходной таблицы установите соответствие между фамилиями студентов:

1) Голубев В. В.,

2) Арбузов Н. В.,

3) Игнатьев С. А.

и цветами графиков, построенных по их оценкам.

Выполните сортировку в электронной таблице по столбцу «Оценка» по убыванию.

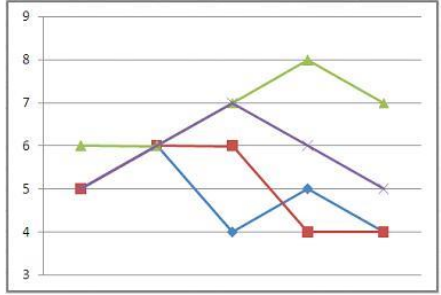

1. Работа с базами данных. Сортировка, фильтрация, итоги, сводные таблицы, консолидация данных. Имеется база данных Кадры (файл Кадры.xls), состоящая из полей: Фамилия, Имя, Таб.№, Пол, Отдел, Оклад, Дата рождения., Дети, Адрес, Телефон.

а) Отсортировать ее в следующем порядке: по отделам: сначала - плановый, затем сбыта, далее - производственный и, наконец, снабжения.

б) С помощью средства «Расширенный фильтр» получить: список сотрудников планового и производственного отделов, имеющих хотя бы одного ребенка.

в) С помощью средства «Итоги» рассчитать максимальную заработную плату по отделам.

г) С помощью средства Сводные таблицы рассчитать суммарную заработную плату у мужчин и женщин по отделам.

*1.2.4. Основы баз данных. Системы управления базами данных*

Проанализировать данные, описанные в предметной области (варианты предметных областей прилагаются.) При помощи среды MS Access создать таблицы для представления предметной области в рамках реляционной модели.

- 1) Содержание работы:
- 2) Анализ описания предметной области.
- 3) Выбор структур таблиц.
- 4) Определение ключей.
- 5) Установка связи между таблицами.
- 6) Ввод данных.
- 7) Создание форм.
- 8) Создание запросов.
- 9) Оформление отчетов.

Примечания:

- 1) Создать 2 таблицы (справочники) (содержат не менее 5 записей).
- 2) Третью таблицу (документ) заполнить через форму (содержит не менее 10 записей).
- 3) Предусмотреть выбор данных из справочников для ввода в документ.
- 4) Вывод отчетов осуществить с группировкой данных (например, по дате или наименованию).

Описание предметной области: Вы работаете в страховой компании. Вашей задачей является отслеживание финансовой деятельности компании. Компания имеет различные филиалы по всей стране. Каждый филиал характеризуется названием, адресом и телефоном. Деятельность компании организована следующим образом: к Вам обращаются различные лица с целью заключения договора о страховании. В зависимости от принимаемых на страхование объектов и страхуемых рисков, договор заключается по определенному виду страхования (например, страхование автотранспорта от угона, страхование домашнего имущества, добро-

вольное медицинское страхование). При заключении договора Вы фиксируете дату заключения, страховую сумму, вид страхования, тарифную ставку и филиал, в котором заключался договор.

Таблины:

- 1. Вид страхования (Код вида страхования, Наименование).
- 2. Филиал (Код филиала, Наименование филиала, Адрес, Телефон).
- 3. Договоры (Номер договора, Дата заключения, Страховая сумма, Тарифная ставка, Код филиала, Код вида страхования).

### Критерии для получения зачета

Зачет проводится по окончании занятий по дисциплине до начала экзаменационной сессии.

Билет для проведения промежуточной аттестации в форме зачета включают вопросы и задачи для проверки сформированности знаний, умений и навыков.

Оценка «зачтено» проставляется студенту, выполнившему и защитившему в полном объеме лабораторные работы в течение семестра, чей уровень знаний, умений и навыков соответствует уровню оценок «отлично», «хорошо» или «удовлетворительно» (п.7.2). Ответил на вопрос и (или) выполнил практическое задание к зачету.

Оценка «не зачтено» проставляется студенту, не выполнившему и (или) не защитившему в полном объеме лабораторные работы в течение семестра, либо чей уровень знаний, умений и навыков соответствует уровню оценки «неудовлетворительно». Не ответил на вопрос и не выполнил практическое задание к зачету.

### 7.2. Вопросы и задачи к экзамену

- <span id="page-15-0"></span>1.Общая характеристика языков программирования, области их применения.
- 2.Компиляторы и интерпретаторы.
- 3.Основные этапы разработки приложений.
- 4.Определение алгоритма. Свойства алгоритма.
- 5.Способы описания алгоритмов.
- 6.Основные алгоритмические конструкции: линейные, разветвляющиеся, циклические.
- 7.Методы разработки алгоритмов и программ: нисходящее, восходящее.
- 8.Модульное представление программ.
- 9.Методы тестирования. Типы ошибок.
- 10. Способы и средства обнаружения и локализации синтаксических и логических ошибок.
- 11. Структура программы в С++.
- 12. Директивы препроцессора. Замена выражений макрокомандами.
- 13. Организация ввода-вывода данных в программу. Общие сведения о библиотеке потокового ввода/вывода. Стандартные потоки для базовых типов.
- 14. Форматированный ввод-вывод в С++.
- 15. Базовые типы данных: описание, преобразование.
- 16. С++. Арифметические операторы. Операторы сравнения. Побитовые операторы.
- 17. Организация ветвлений в С++. Логические операции и выражения.
- 18. Организация циклов, прерывания циклов.
- 19. Особенности использования вложенных циклов.
- 20. Особенности использования одномерных массивов в С++.
- 21. Особенности использования многомерных массивов.
- 22. Инициализация массивов. Примеры использования для решения задач.
- 23. Функции, определяемые пользователем.
- 24. Прототипы функций. Изменение значений параметров.
- 25. Функции с переменным количеством параметров. Перегрузка и шаблоны функций
- 26. Локальные переменные. Глобальные переменные.
- 27. Указатели. Операции над указателями.
- 28. Указатели и массивы. Массивы в параметрах функций.
- 29. Массивы в динамической памяти.
- 30. Строки в С++. Инициализация символьной строки. Строки в параметрах функций.
- 31. Указатели и функции.
- 32. Объявление структуры. Методы работы со структурами: ввод значений, обращение к элементам структуры, сортировка структур.
- 33. Структуры и функции. Функции, изменяющие элементы структуры. Указатели на структуры.
- 34. Использование свободной памяти в С++. Операторы выделения памяти.
- 35. Использование свободной памяти в С++. Операторы освобождения памяти.
- 36. Файловые операции ввода/вывода в С++. Проверка ошибок при выполнении файловых операций.
- 37. Файловые операции ввода/вывода в C++. Управление открытием файла. Выполнение операций чтения и записи.
- 38. Бинарные файлы.

### Примерные задачи:

1. Написать программу, которая определяет, попадает ли точка с введенными с клавиатуры координатами (х, у) в заштрихованную область

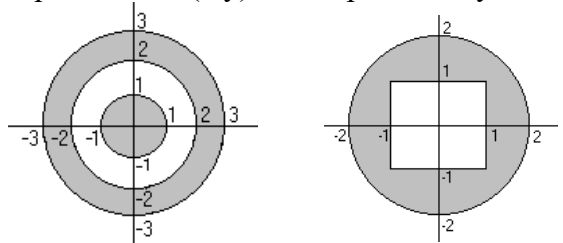

#### Циклы

- 1) Дано натуральное число N. Вычислить:  $S = 1 \frac{1}{2} + \frac{1}{4} \frac{1}{8} + ... + (-1)^n \cdot \frac{1}{2^n}$ .
- 2) Дано натуральное число *N*. Вычислить:

$$
s = \frac{1}{1} + \frac{1}{1}
$$

 $\frac{1}{\sin 1}$  +  $\frac{1}{\sin 1 + \sin 2}$  + ... +  $\frac{1}{\sin 1 + \sin 2 + ... + \sin N}$ .

3) Дано натуральное число N. Вычислить произведение первых N сомножителей

$$
P = \frac{2}{1} \cdot \frac{4}{1} \cdot \frac{6}{1} \times \dots \times \frac{2N}{1}.
$$

 $3 \quad 5 \quad 7$  $2N + 1$ 

4) Дано натуральное число *N*. Вычислить:

 $\frac{\cos 1}{\sin 1} \times \frac{\cos 1 + \cos 2}{\sin 1 + \sin 2} \times ... \times \frac{\cos 1 + \cos 2 + ... + \cos N}{\sin 1 + \sin 2 + ... + \sin N}$ 

5) Дано действительное число *х*. Вычислить:  $x - \frac{x^3}{3!} + \frac{x^5}{5!} - \frac{x^7}{7!} + \frac{x^9}{9!} - \frac{x^{11}}{11!} + \frac{x^{13}}{13!}$ .

#### Одномерные массивы

Дан массив натуральных чисел. Найти сумму элементов, кратных данному числу 1.  $K$ 

 $\overline{2}$ . В целочисленной последовательности есть нулевые элементы. Создать массив из номеров этих элементов.

Дана последовательность чисел  $a_1, a_2, ..., a_n$ . Выяснить, какое число встречается 3. раньше положительное или отрицательное.

Дана последовательность действительных чисел  $a_1, a_2, ..., a_n$ . Является ли она 4. возрастающей.

5. Дана последовательность натуральных чисел  $a_1, a_2, ..., a_n$ . Создать массив из четных чисел этой последовательности. Если таких чисел нет, вывести соответствующее сообщение.

### Двумерные массивы

Задана квадратная матрица. Получить транспонированную матрицу (столбцы и  $\overline{1}$ . строки меняются местами).

Задана матрица порядка и и число к. Разделить элементы к-й строки на диаго- $\overline{2}$ . нальный элемент, расположенный в этой строке.

Для целочисленной квадратной матрицы найти число элементов, кратных  $k$ , и  $\mathcal{E}$ наибольший из полученных результатов.

Для целочисленной квадратной матрицы найти число элементов, кратных  $k$ , и их  $\overline{4}$ . произведение.

#### Функиии

1. Треугольник задан координатами своих вершин. Составить программу вычисления его площади.

2. Написать программу нахождения суммы большего и меньшего из трех чисел. Обработка текстовой информации

1. Дана строка, заканчивающаяся точкой. Подсчитать, сколько в ней слов.

2. Дана строка, содержащая английский текст. Найти количество слов, начинающихся с буквы  $b$ .

3. Дана строка. Подсчитать в ней количество вхождений букв *f, k,t.* 

4. Дана строка. Определить, сколько в ней символов \* ; :.

#### Структуры

1. Описать структуру с именем STUDENT, содержащую следующие поля: фамилия и инициалы; номер группы; успеваемость (массив из пяти элементов). Написать программу, выполняющую следующие действия:

- ввод с клавиатуры данных в массив, состоящий из десяти структур типа  $\square$  STUDENT;

- записи должны быть упорядочены по возрастанию номера группы;

- вывод на дисплей фамилий и номеров групп для всех студентов, включенных в массив, если средний балл студента больше 4.0;

- если таких студентов нет, вывести соответствующее сообщение.

2. Описать структуру с именем AEROFLOT, содержащую следующие поля: название пункта назначения рейса; номер рейса; тип самолета. Написать программу, выполняющую следующие действия:

- ввод с клавиатуры данных в массив, состоящий из семи элементов типа AEROFLOT;

- записи должны быть упорядочены по возрастанию номера рейса; вывод на экран номеров рейсов и типов самолетов, вылетающих в пункт назначения, название которого совпало с названием, введенным с клавиатуры;

- если таких рейсов нет, выдать на экран соответствующее сообщение.

#### Бинарные файлы

1. В одном файле хранятся сведения о книгах: код, автор, название, во 2 файле сведения об издании: код, издательство, год издания. Вывести на экран информацию о книгах автора, введенного с клавиатуры, изданных в 2013 году, введенного с клавиатуры (ФИО, должность, зарплата за год), выбрать сотрудников, получивших зарплату за год меньше средней по отделу.

2. В одном файле хранятся сведения о сотрудниках: ФИО, табельный номер, должность, отдел, во 2 файле сведения о работе за год: табельный номер, заработная плата по месяцам. Вывести на экран информацию о сотрудниках отдела, введенного с клавиатуры (ФИО, должность, зарплата за год), выбрать сотрудников, получивших зарплату за год меньше средней по отделу.

Текстовые файлы

1. Дано два файла. Получить третий, содержащий поочередно строки исходных двух файлов.

2. Дан файл, содержащий числа. Найти в нем минимальное и максимальное число и записать их в другой файл.

#### Оценивание результатов экзамена

Экзаменационный билет для проведения промежуточной аттестации включают вопрос и задач для проверки сформированности знаний, умений и навыков.

Общими критериями, определяющими оценку знаний, умений и навыков на экзамене, являются:

- для оценки «отлично» - наличие глубоких и исчерпывающих знаний в объёме пройденного программного материала правильные и уверенные действия по применению полученных знаний на практике, грамотное и логически стройное изложение материала при ответе, знание дополнительно рекомендованной литературы;

- для оценки «хорошо» - наличие твердых и достаточно полных знаний программного материала, незначительные ошибки при освещении заданных вопросов, правильны действия по применению знаний на практике, четкое изложение материала;

- для оценки «удовлетворительно» - наличие твердых знаний пройденного материала, изложение ответов с ошибками, уверенно исправляемыми после дополнительных вопросов, необходимость наводящих вопросов, правильные действия по применению знаний на практике;

- для оценки «неудовлетворительно» - наличие грубых ошибок в ответе, непонимание сущности излагаемого вопроса, неумение применять знания на практике, неуверенность и неточность ответов на дополнительные и наводящие вопросы.

7.3. Выполнение и примерная тематика курсового проекта

<span id="page-18-0"></span>Курсовой проект выполняется в процессе изучения дисциплины. Общее руководство и за ходом выполнения курсового проекта осуществляет преподаватель контроль Курсовой проект выполняется в соответствии с соответствующей дисциплины. методическими указаниями для обучающихся.

Основными функциями руководителя курсового проекта являются:

- определение и формулирование темы курсового проекта совместно с обучающимся на основе примерной тематики или по предложенной обучающимся теме в рамках содержания дисциплины;

- консультирование по вопросам содержания и последовательности выполнения курсового проекта;

- оказание помощи студенту в подборе необходимой литературы;

- контроль хода выполнения курсового проекта.

Примерная тематика курсового проекта:

1) Решение задач динамического программирования в MS Excel.

2) Разработка базы данных «Учет аудиторного фонда университета» в СУБД MS Ac-

cess.

3) Разработка базы данных «Медицинский кооператив» в СУБД MS Access.

4) Решение задач оптимизации при ограничениях на ресурсы в MS Excel.

5) Разработка базы данных «Городская Дума» в СУБД MS Access.

- 6) Пользовательские макросы в MS Word.
- 7) Использование MS Excel для работы с вкладами.
- 8) Разработка базы данных «Учет успеваемости студентов» в СУБД MS Access.

9) Решение задач обработки текста в MS Excel.

10) Использование MS Excel для работы с кредитами, займами.

11) Решение транспортной задачи в MS Excel.

12) Разработка вычислительных макросов в MS Excel.

13) Организация вычислений с условиями в MS Excel.

14) Создание личного шаблона в MS Word.

15) Решение задач оптимизации в MS Excel.

16) Создание электронной формы в MS Word.

17) Использование средств пакета MS Excel для поддержки принятия управленческих решений.

18) Работа со структурой данных список в MS Excel.

19) Организация совместной работы с данными в MS Excel.

20) Стилевое форматирование в MS Word.

21) Создание пользовательских функций для работы с временем в MS Excel.

22) Защита данных от несанкционированного доступа и чтения в MS Office.

23) Создание пользовательских функций для работы с датой в MS Excel.

24) Защита данных от ошибок ввода в документах MS Office.

25) Создание пользовательских форматов в MS Excel.

26) Защита данных от несанкционированного редактирования в MS Office.

27) Использование инструментария MS Excel для решения математических задач.

28) Создание шаблонов документов в MS Word.

29) Имитационное моделирование в MS Excel.

30) Разработка макросов, обеспечивающих необходимый интерфейс вычислений в MS Excel.

Оценивание курсового проекта осуществляется в соответствии с полнотой и качеством выполнения задания на курсовой проект, качеством защиты проекта (ответы на вопросы, презентация и др.). Оценка курсового проекта отражает уровень сформированности соответствующих компетенций:

- «отлично» - проект выполнен в соответствии с утвержденным планом и заданием, полностью раскрыто содержание каждого вопроса; студентом сформулированы собственные аргументированные выводы по теме работы; оформление работы соответствует предъявляемым требованиям; при защите работы обучающийся демонстрирует свободное владение материалом и верно отвечает на поставленные вопросы;

- «хорошо» - проект выполнен в соответствии с утвержденным планом и заданием; полностью раскрыто содержание каждого вопроса; имеются незначительные замечания к оформлению работы; при защите работы обучающийся демонстрирует владение материалом, но отвечает на ряд поставленных вопросов не в достаточно полном объеме;

- «удовлетворительно» - проект выполнен в соответствии с утвержденным планом и заданием, но не полностью раскрыто содержание каждого вопроса; обучающимся не сделаны собственные выводы по теме работы; допущены существенные недостатки в оформлении работы; при защите работы обучающийся демонстрирует владение материалом, но отвечает не на все поставленные вопросы, либо не в достаточно полном объеме;

- «неудовлетворительно» - если проект не выполнен в соответствии с утвержденным планом и заданием, не раскрыто содержание каждого вопроса; обучающимся не сделаны выводы по теме работы, имеются существенные недостатки в оформлении работы; при защите работы обучающийся не демонстрирует владение материалом, не отвечает на поставленные вопросы.

В случае оценивания работы на «неудовлетворительно» работа направляется на дальнейшую доработку.

<span id="page-19-0"></span>7.4. Выполнение и примерные задания расчетно-графической работы Не предусмотрены.

<span id="page-19-1"></span>7.5. Выполнение и примерная тематика контрольной работы Не предусмотрены

# <span id="page-20-0"></span>**8. Учебно-методическое и информационное обеспечение дисциплины**

Электронный каталог и электронные информационные ресурсы, предоставляемые научной библиотекой ФГБОУ ВО «Чувашский государственный университет имени И.Н. Ульянова» доступны по ссылке<http://library.chuvsu.ru/>

<span id="page-20-1"></span>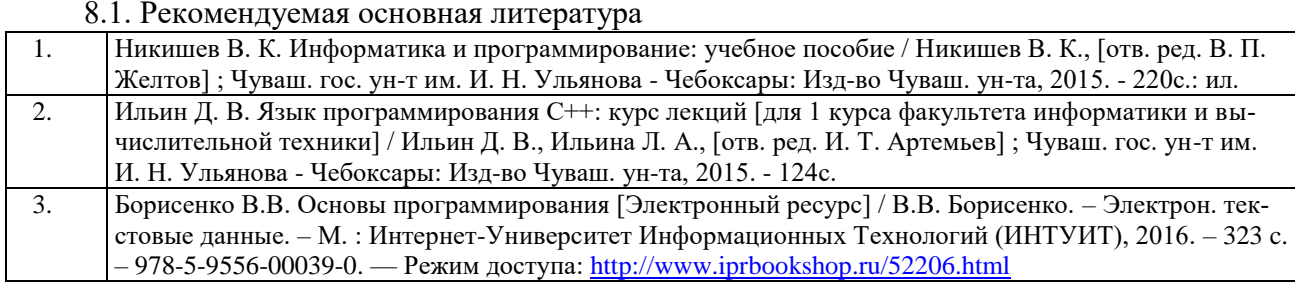

### 8.2. Рекомендуемая дополнительная литература

<span id="page-20-2"></span>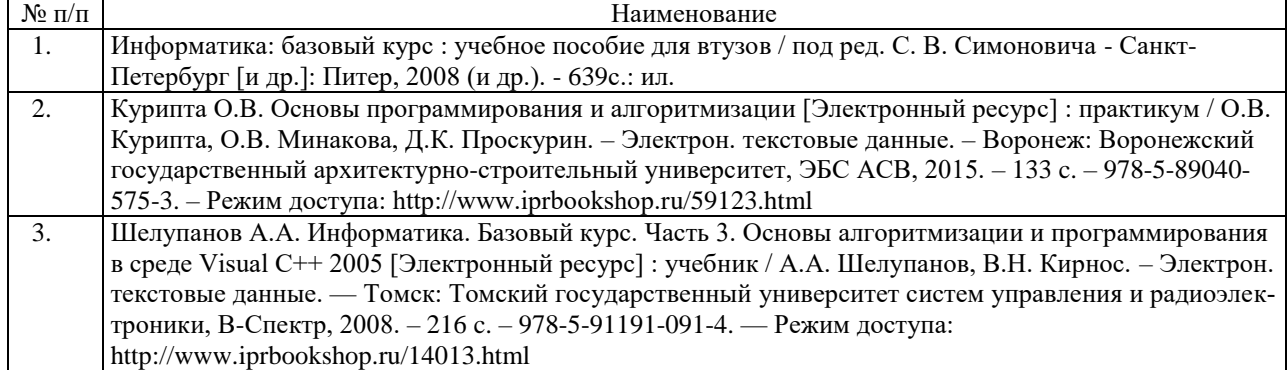

### 8.3. Рекомендуемые методические разработки по дисциплине

<span id="page-20-3"></span>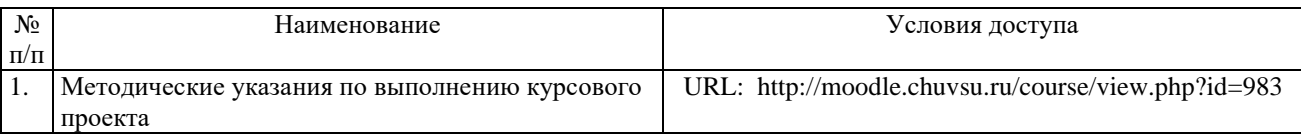

# 8.4. Программное обеспечение

<span id="page-20-4"></span>Программное обеспечение, профессиональные базы данных, информационносправочные системы, предоставляемые управлением информатизации ФГБОУ ВО «Чувашский государственный университет имени И.Н. Ульянова» доступны по ссылке [http://ui.chuvsu.ru//](http://ui.chuvsu.ru/*)\*

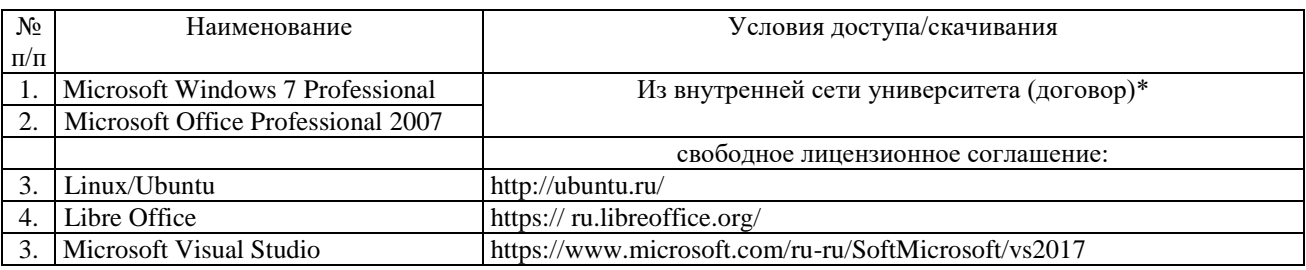

### 8.5. Профессиональные базы данных, информационно-справочные системы

<span id="page-20-5"></span>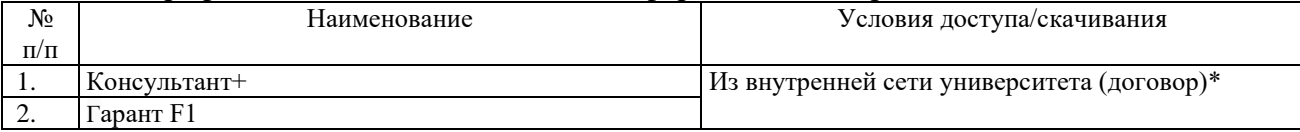

# <span id="page-20-6"></span>8.6. Рекомендуемые Интернет-ресурсы и открытые он-лайн курсы

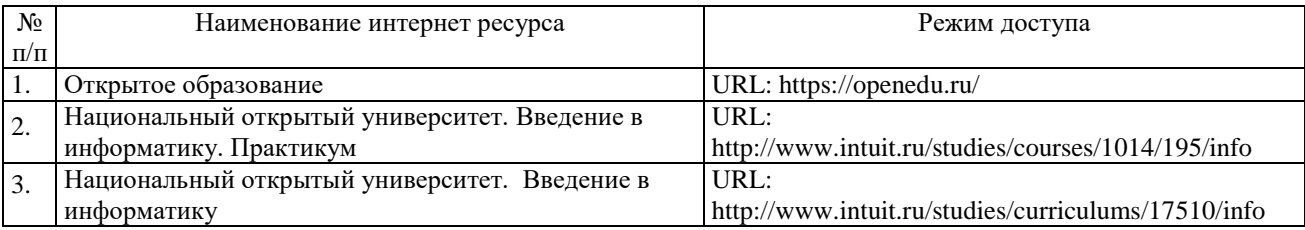

#### <span id="page-21-0"></span>**9. Материально-техническое обеспечение дисциплины**

Учебные аудитории для лекционных занятий по дисциплине оснащены автоматизированным рабочим местом (АРМ) преподавателя, обеспечивающим тематические иллюстрации и демонстрации, соответствующие программе дисциплины в составе:

 ПЭВМ с доступом в Интернет (операционная система, офисные программы, антивирусные программы);

мультимедийный проектор с дистанционным управлением;

– настенный экран.

Учебные аудитории для лабораторных и самостоятельных занятий по дисциплине оснащены АРМ преподавателя и пользовательскими АРМ по числу обучающихся, объединенных локальной сетью («компьютерный» класс), с возможностью подключения к сети Интернет и доступом к электронной информационно-образовательной среде ФГБОУ ВО «Чувашский государственный университет имени И.Н. Ульянова».

# <span id="page-21-1"></span>**10. Средства адаптации преподавания дисциплины к потребностям лиц с ограниченными возможностями**

В случае необходимости обучающимся из числа лиц с ограниченными возможностями здоровья (по заявлению обучающегося) могут предлагаться одни из следующих вариантов восприятия информации с учетом их индивидуальных психофизических особенностей, в том числе с применением электронного обучения и дистанционных технологий:

 для лиц с нарушениями зрения: в печатной форме увеличенным шрифтом; в форме электронного документа; в форме аудиофайла (перевод учебных материалов в аудиоформат); в печатной форме на языке Брайля; индивидуальные консультации с привлечением тифлосурдопереводчика; индивидуальные задания и консультации.

 для лиц с нарушениями слуха: в печатной форме; в форме электронного документа; видеоматериалы с субтитрами; индивидуальные консультации с привлечением сурдопереводчика; индивидуальные задания и консультации.

 для лиц с нарушениями опорно-двигательного аппарата: в печатной форме; в форме электронного документа; в форме аудиофайла; индивидуальные задания и консультации.

#### <span id="page-21-2"></span>**11. Методические рекомендации по освоению дисциплины**

В ходе лекционных занятий студенту рекомендуется вести конспектирование учебного материала. Следует обращать внимание на категории, формулировки, раскрывающие содержание тех или иных явлений и процессов, научные выводы и практические рекомендации, положительный опыт в ораторском искусстве. При составлении конспекта желательно оставлять в рабочих конспектах поля, на которых в дальнейшем можно делать пометки из рекомендованной литературы, дополняющие материал прослушанной лекции, а также подчеркивающие особую важность тех или иных теоретических положений. В ходе лекционных занятий рекомендуется задавать преподавателю уточняющие вопросы с целью уяснения теоретических положений, разрешения спорных ситуаций.

В ходе подготовки к лабораторным занятиям рекомендуется изучить основную литературу, ознакомиться с дополнительной литературой, новыми публикациями в журналах. Основой для выполнения лабораторной работы являются разработанные кафедрой методические указания. Рекомендуется дорабатывать свой конспект лекций, делая в нем соответствующие записи из литературы, рекомендованной преподавателем и предусмотренной рабочей программой дисциплины. Готовясь к докладу или реферативному сообщению, рекомендуется обращаться за методической помощью к преподавателю, составить план-конспект своего выступления, продумать примеры с целью обеспечения тесной связи изучаемой теории с практикой. В процессе подготовки студент может дополнить список использованной литературы современными источниками, не представленными в списке рекомендованной литературы, и в дальнейшем использовать собственные подготовленные учебные материалы при написании курсового проекта, выпускной квалификационной работы.

Формы организации студентов на лабораторных занятиях: фронтальная и индивидуальная. При фронтальной форме организации занятий все студенты выполняют одновременно одну и ту же работу. При индивидуальной форме организации занятий каждый студент выполняет индивидуальное задание.

Если в результате выполнения лабораторной работы запланирована подготовка письменного отчета, то отчет о выполненной работе необходимо оформлять в соответствии с требованиями методических указаний. Качество выполнения лабораторных работ является важной составляющей оценки текущей успеваемости обучающегося.